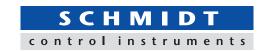

# Force-Time Graphing Software Force Recorder (Light/Standard)

- Data can be transmitted to plot the force-time graph easily.
- Graph can be drawn accurately and precisely due to the high sampling rate. (Mx. 2000Hz)
- Light ver. (simple graphing) and Standard ver. (with editing functions) are available.

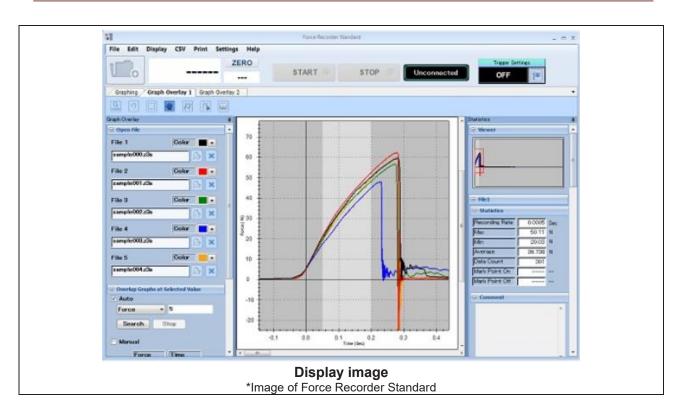

| Common functions of Force Recorder Light/Standard |                                                                                              |  |
|---------------------------------------------------|----------------------------------------------------------------------------------------------|--|
| Graph scaling function                            | The graph can be zoomed in/out, or scroll to check the details.                              |  |
| Statistical calculation                           | Maxmimum/minimum/average values are automatically calculated.                                |  |
| Comment function                                  | Comments can be inserted on the graph to record the test condition.                          |  |
| Print                                             | Graph, statistics value and comment can be printed out as report format.                     |  |
| Saving in CSV Format                              | Recorded data can be saved as CSV format.                                                    |  |
| Preview export function                           | Graph image and statistic data can be exported to various format. (e.g. Word, Excel and PDF) |  |
| Force gauge setting                               | The setting of force gauge can be changed via software.                                      |  |

Phone: int. + 49 / (0)8638 / 9410-0 Fax: int. + 49 / (0)8638 / 4825

| Additional functions of Force Recorder Standard |                                                                                                    |  |
|-------------------------------------------------|----------------------------------------------------------------------------------------------------|--|
| Graph overlay function                          | Graphs can be overlaid for easy comparison. (up to 5 graphs can be overlaid at once)                     |  |
| Trigger function                                | Recording can automatically start and stop according to force value, displacement, and external signals. |  |
| Add notes function                              | Comments can be placed anywhere on the graph.                                                            |  |
| Border line function                            | Lines can be drawn on the recorded graph at specific force/time as a judgement line.                     |  |
| Area select function                            | The statistics within the selected area are automatically calculated.                                    |  |

#### [Software Display]

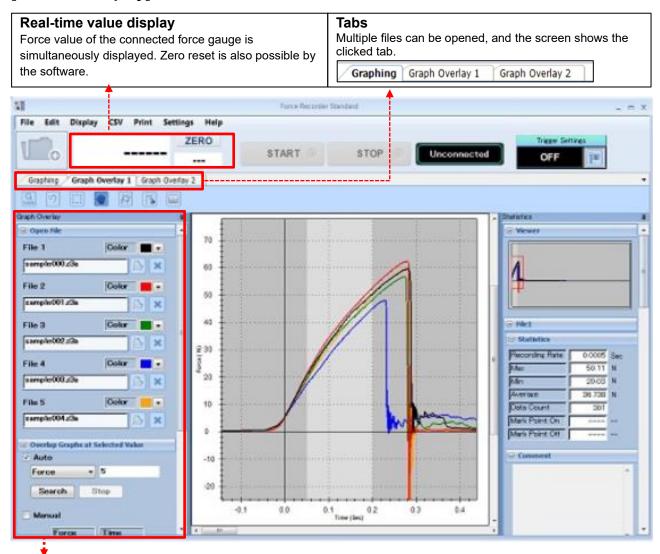

#### Graph overlay (Only for Standard ver.)

The graphs can be overlaid in Graph Overlay Tab.

File names and graph colors are listed, and reference points can be set for easy comparison of graphs.

<sup>\*</sup>This is the image of Standard version. There is no overlay tab and trigger function in Light version.

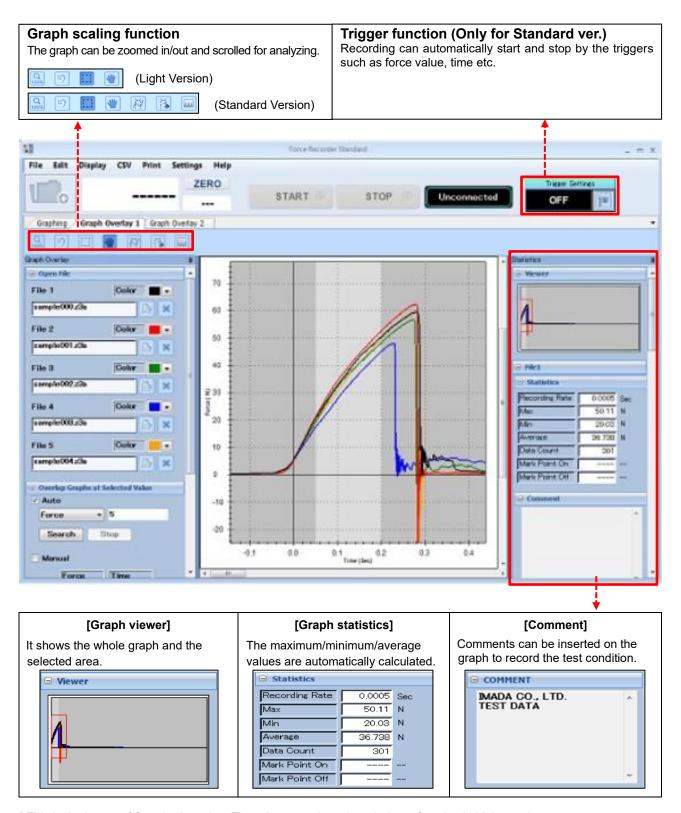

<sup>\*</sup> This is the image of Standard version. There is no overlay tab and trigger function in Light version.

#### [Main Functions]

#### Force-Time Graphing

1. The recording can start/stop by simply click the buttons.

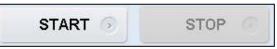

(START/STOP buttons)

Force transition can be viewed clearly by 2 different displays which show the whole graph and current tracing force values.

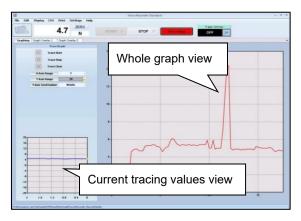

(Graph drawing monitor)

- 3. Recording can automatically start and stop by setting the trigger such as force value, time etc. (Trigger function)
  - e.g. The software will start recoding when force reaches 1N, and stop after 10 sec.
  - \*Only available in standard version.

### **Graph Edit \*Only available in standard version**

- It is possible to cut out and save only the necessary area of a recorded graph. And the new statistical value is automatically calculated. (Area select function)
- 2. Comments can be added at a specific point on the graph. (Add notes function)
- Border lines can be drawn on the graph with any force value and displacement/time. (Border line function)

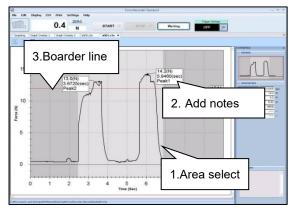

(Screen after edited)

#### **Viewing Graph**

- 1. The recorded graph can be zoomed in/out or scrolled easily to check the details. (Graph scaling function)
- 2. The graphs can be overlaid for easy comparison. (up to 5 graphs can be overlaid at once)
- \*Only available in standard version.

#### Print

- 1.The graph, statistical values (maximum/minimum/average), and comments can be printed in the report format.
- 2. The selected area of the graph can be enlarged and printed.

#### **Output Functions**

#### **Saving in CSV Format**

- Recorded graph data can be saved as CSV format.
- It is also possible to add new data to an existing CSV file.

## Preview export function

- Graph image and statistic data can be exported to Word, Excel and PDF format.
- Graph images can be pasted into other files.

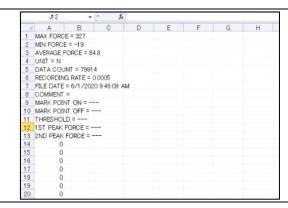

- \* This is the preview image of Force Recorder Standard version.

<sup>\*</sup> This is the preview image of Force Recorder Standard version.

| Main Functions Comparison                |               |                        |                                   |
|------------------------------------------|---------------|------------------------|-----------------------------------|
| Version                                  | Light         | Standard               | Professional                      |
| Feature                                  | Graphing only | With editing functions | Force-displacement graphing       |
| Graphing                                 | Force-time    | Force-time             | Force-time<br>Force- displacement |
| Data transferring speed (Max)            | 2000 data/sec | 2000 data/sec          | 2000 data/sec                     |
| Recording data point<br>(Max)            | 7.2 million   | 7.2 million            | 7.2 million                       |
| Displacement output                      | N/A           | N/A                    | $\sqrt{}$                         |
| Graph overlaying function                | N/A           | √                      | V                                 |
| Trigger function                         | N/A           | $\sqrt{}$              | $\sqrt{}$                         |
| Add notes function                       | N/A           | V                      | V                                 |
| Border line function                     | N/A           | V                      | V                                 |
| Area select function                     | N/A           | V                      | $\sqrt{}$                         |
| Graph scaling                            | V             | V                      | $\sqrt{}$                         |
| Statistical calculation                  | V             | V                      | $\sqrt{}$                         |
| Comment function                         | $\sqrt{}$     | V                      | $\sqrt{}$                         |
| Print                                    | $\sqrt{}$     | V                      | V                                 |
| Saving in CSV Format                     | $\sqrt{}$     | $\sqrt{}$              | $\sqrt{}$                         |
| Preview export function (PDF/Word/Excel) | √             | √                      | √                                 |
| Force gauge setting                      | $\sqrt{}$     | $\sqrt{}$              | $\sqrt{}$                         |

<sup>\*</sup> For further information of Professional version, refer to Force Recorder Professional specification.

| Operating Environment |                                          |  |
|-----------------------|------------------------------------------|--|
| Model                 | Force Recorder (Light/Standard)          |  |
| Operating             | OS: Windows 8.1/10/11                    |  |
| environment           |                                          |  |
| Hardware              | CPU: 1GHz or higher                      |  |
|                       | Memory: 2GB or more                      |  |
|                       | Hard disk: 10GB (Data storage area) more |  |
| Plat form             | .NET Framework4.8 later                  |  |
| Image size            | Resolution 1024*768 pixel more           |  |

## [Compatible Devices]

| For Force-Time graph                     |                                      |                                          |                                                     |
|------------------------------------------|--------------------------------------|------------------------------------------|-----------------------------------------------------|
| Digital Force Gauge ZTS/ZTA series       | Sensor Interchangeable Amplifier eZT |                                          | Desk Type Load Cell Amplifier<br>FA Plus2/eFA Plus2 |
|                                          |                                      |                                          | O <sub>O</sub> O Company                            |
| For Torque-Time graph                    |                                      |                                          |                                                     |
| Handy Type Torque Gauge HTGS/HTGA series |                                      | Screw Cap Torque Tester DTXS/DTXA series |                                                     |
|                                          |                                      |                                          |                                                     |

| Related Products                                                           |                                                                                                    |  |
|----------------------------------------------------------------------------|----------------------------------------------------------------------------------------------------|--|
| Motorized Test Stand MX/MX2/MH/MH2/EMX series                              | Optional Cable<br>CB-528                                                                                             |  |
| The motorized test stand can be operated by switch to perform measurement. | By combining with ZT series force gauge and test stand, it activates the motion control and overload stop functions. |  |
|                                                                            |                                                                                                    |  |

**[Custom-made]**We can offer additional functions or modifying software to improve data management method and measurement efficiency according to your needs. Contact us for details.

Examples:

| <u> глаттріоо.</u>          |                                                                                   |
|-----------------------------|-----------------------------------------------------------------------------------|
| Function                    | Description                                                                       |
| Pass/Fail Judgment          | The software will judge the test result according to the set value.               |
| Automatic Capture Functions | The software will automatically capture the needed graph based on the set values. |
| CSV Auto Save               | The CSV file will be saved automatically after the measurement.                   |
| Trigger One-Touch Setting   | The trigger function can be activated with ease.                                  |